#### The Taming of the Shell

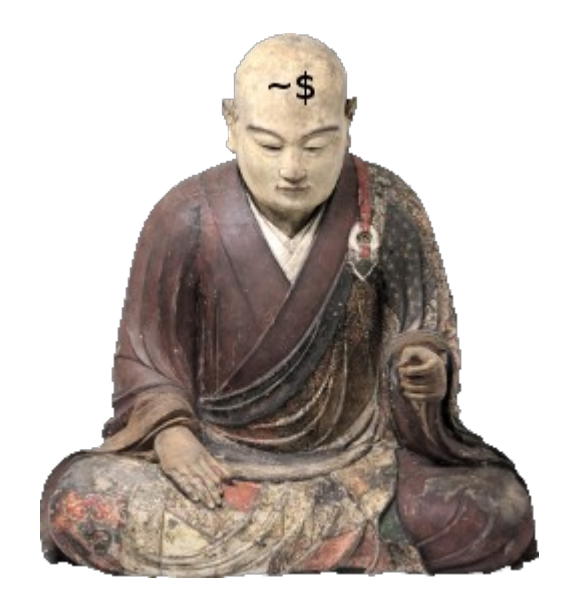

#### **Tom Ryder** [tom@sanctum.geek.nz](mailto:tom@sanctum.geek.nz) <https://sanctum.geek.nz/>

#### What is the shell?

- The **command-line shell** is a text-based, line-driven interpreter for building, executing, and managing commands on the system.
- On GNU/Linux, it's almost always GNU Bash (bash)
	- Sometimes Z-shell (zsh) for advanced users
	- The system shell /bin/sh on some Linuces, including Debian, is a stripped-down POSIX shell called dash
- Don't confuse it with your **terminal emulator**.
	- gnome-terminal, xfce-terminal, the TTY...

#### Not really a tutorial

- I can't teach you good shell script in half an hour.
- But I *can*...
	- Make you less wary of and more excited by it
	- Point you to the resources I find useful to write decent shell
	- Show you where it's useful
	- Warn you where it isn't
	- Demonstrate what I do with it

#### Lineage

- The Multics shell (pre-1969)
	- Part of an abandoned OS project at Bell Labs
- The Thompson shell (Unix  $v1-6$ , 1971-1975)
	- **Ken Thompson**, that is
	- Pipes, some control structures, some wildcards
- The PWB/Mashey shell (1975-1979)
	- Variables
	- **Shell scripts**

#### ● **The Bourne Shell**

- This is where things got *really* interesting
- **GNU Bash**, **Korn shell**, and **Zsh** are all essentially souped-up Bourne shells
- Syntax from this family of shells standardised into POSIX

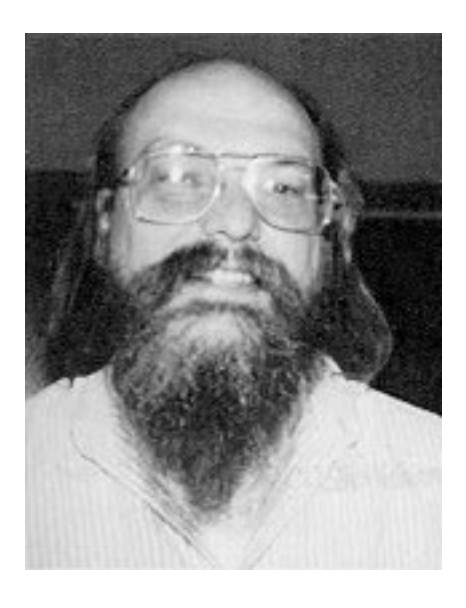

#### Shell families

- The Bourne family of shells is by far the biggest, and is standardised in POSIX.
	- If you know a little Bash, this is what you know.
- You could use a shell from the mostly-incompatible **C shell** syntax family instead...
	- ...but that's an uphill battle that you might regret, unless you actually have to support C shell.
	- It used to be very, very broken, and required really nasty workarounds, though it's not as bad as it used to be.
	- Almost every shell example or discussion you will find online will default to Bourne family shell support, mostly GNU Bash.

## Shell script is a dying art

- The shell itself is still used plenty, but there's a lot of **cargoculting** going on.
- People just run the scripts provided by their normal software packages, or copy-paste commands from the internet, adapting their paths as appropriate.
- Those scripts are often cribbed from other packages.
- Shell script is seen as *dangerous*, *broken*, *unusable*, *arcane*.
- Worse than **Perl**...
- ...but we'll get to that.

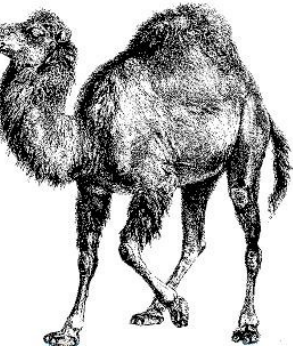

### The Unix Philosophy

- 1) Write programs that do one thing and do it well.
- 2) Write programs to work together.
- 3) Write programs to handle text streams, because that is a universal interface.

Following these rules makes for good shell script, too.

#### What went wrong?

- **Rob Pike** came later to the Unix team, and we get some hints from him:
	- "Those days are dead and gone, and the eulogy was delivered by Perl."
	- "Let the whiners whine: you're right, and they don't know what they're missing. Unfortunately, I do, and I miss it terribly."
	- "The Unix room still exists, and it may be the greatest cultural reason for the success of Unix as a technology." [https://en.wikiquote.org/wiki/Rob\\_Pike](https://en.wikiquote.org/wiki/Rob_Pike)

#### Virtues of shell script

- At a **basic level**, you start by simply wrapping commands you often run in a single well-named script, and whack it somewhere in your \$PATH for private use.
	- Rsync invocations
	- Git or Subversion arcana
	- Key and certificate management
	- Deploying websites
	- ...and other painful stuff not worth memorising
- This is a fantastic productivity booster all by itself.
- Even if you never get past this step, you're still ahead of the game if you do it consistently.

#### Virtues of shell script

- That means you develop a lot of **monolithic scripts** that do one very precise, system or application-specific thing.
- As you get more **advanced**, you find repeated and more specific operations you often do on the command line.
- You start writing your own **private general tool set**, and it's different for everyone:
	- Transforming text: changing case, removing non-printable characters...
	- Selecting columns...
	- Skipping lines...
	- Wrapping processes...
	- Presenting your to-do list on login...
	- Automating your job so well that nobody actually notices...

## Shell script life cycle

- Someone else on the system finds your script useful
- You **promote** it into /usr/local/bin
- You **rewrite** it
- You write a **manual page** because people keep asking you how to use it
- You get drunk one night and put it on **GitHub** with a free license
- Some nerd packages it into **Debian** without asking you
- People report **bugs**
- You rewrite it **again**
- You buy a book with a **tortoise** on the cover
- You start growing a **beard**

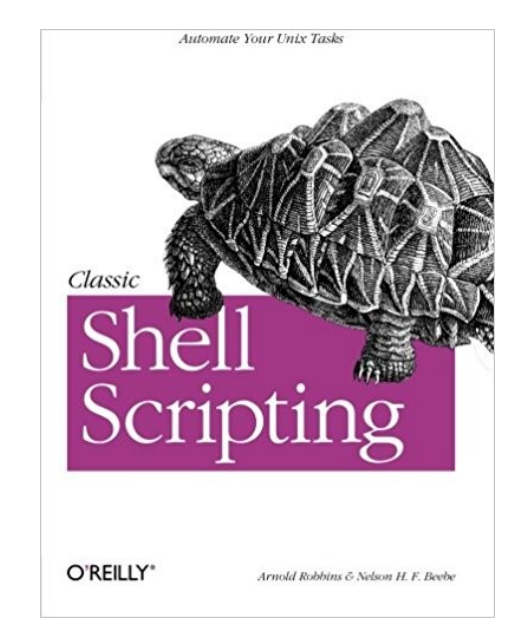

#### What is it good for?

#### ● **Running other programs**

- In sequence, in parallel, conditionally...
- Simple process management
- Saving, redirecting, piping, or silencing program output and errors
- Looping over arguments to repeat some task
	- Especially filenames
- Simple pattern matching
	- Especially filenames
- Simple variable logic
	- Especially filenames

Think of shell script as a **glue language**; it's just smart enough to put together scripts written in other languages in clever ways, especially string-chomping languages like sed, awk, and perl.

#### What does it suck at?

- A first programming language
	- If you're totally new, learn Python first
- Maths
	- POSIX shell and Bash can only do integers
	- Use awk or bc instead
- Data structures
	- POSIX shell has string variables and an argument list, and that's basically it
	- Use C, Perl, or Python instead
- Speed of execution
	- Use literally anything else
	- Put the slow bits in a fast language
- Long programs
	- 100 lines is probably the sanity limit

#### Which shell for **interactive use?**

- It's entirely up to you. \$SHELL choice is personal, like \$EDITOR choice.
- Use whatever makes the most sense to you.
- You can still run #! shebanged shell scripts in any language.

**That said...**

- Choosing a common shell means you won't have to install it (or ask the sysadmin to install it) on new systems.
- It does help to use a Bourne-family shell, if that's what you script in too.
	- There are lots of Zsh zealots around...
	- Some people even use Fish, the Friendly Interactive Shell...
	- Me? I just use Bash.

#### Which shell for **scripting**?

Well, not that I'm biased, but...

● **POSIX shell**

*POSIX shell script, Or no shell script at all! Wimps and poseurs, Leave the hall!*

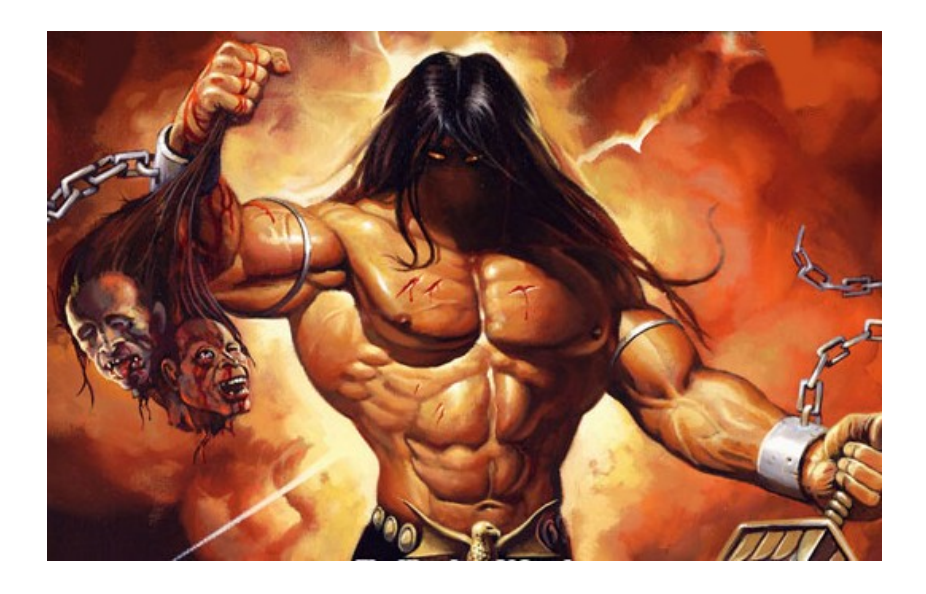

### Which shell for **scripting**?

- Seriously though, it **depends on the platform**.
- If you run into walls with the POSIX feature set:
	- ...and the script doesn't need to leave a GNU/Linux machine, **just use Bash**.
	- ...if there will always be a Korn shell, **just use Korn shell**.
- After all, you can always port it later.
- Even hardcore BSD admins seem to install Bash these days.

#### Obscure syntax

What does this do?

# :(){ :|: & };:

#### Obscure syntax

- Here's that **cargo-culting** we talked about.
- A friend's colleague wrote this:

```
q=$1
mactest='echo " q" | grep -o " : " | wc -l"if [[ "$mactest" -ne "0" ]] ; then
...
fi
```
• Which is much easier like this: case  $$1$  in  $*$ : $*)$  ... ;; esac

#### How to do it right?

- **Use ShellCheck**: <https://www.shellcheck.net/>
- **Keep it short and simple.**
- Don't trust Stack Overflow.
- Be wary of Google.
- Don't imitate ./configure scripts or OS shell scripts.

#### Reference material

- Greg's Wiki:
	- Guide: <http://mywiki.wooledge.org/BashGuide>
	- FAQ: <http://mywiki.wooledge.org/BashFAQ>
	- Pitfalls: <http://mywiki.wooledge.org/BashPitfalls>
- The Bash Hackers Wiki:
	- <http://wiki.bash-hackers.org/>
- The POSIX standard:
	- <http://pubs.opengroup.org/onlinepubs/9699919799/>

#### Some common problems

• You might see someone chopping off the leading path of a filename like this:

b= echo \$f | sed "s/.\*\/\(.\*\)/\1/"` **Yikes!**

• A little better:

b=\$(printf %s "\$f" | sed 's<sub>\_</sub>.\*/\_')

● A *lot* better:

 $b=5(basename -- "5f")$ 

• Optimal (no forks, no whitespace edge case): b=\${f##\*/}

#### Some common problems

- You have a line like this in your script: rm -fr \$file to remove
	- One day, someone sets file to remove= $*...$
	- Oh no, where are all your files?!
- You need to **double-quote** all your variables: rm -fr "\$file to remove"
- And you need to ensure they won't be parsed as **options**:

rm -fr -- "\$file\_to\_remove"

#### Demonstration

- We'll look at some simple POSIX shell scripts written by the presenter (Tom).
	- Shortcuts
	- String filters
	- Execution wrappers
	- Documentation
	- Installation (Makefile)
- Please ask questions if anything looks interesting.
- All of this code is freely available with a public domain license: <https://sanctum.geek.nz/cgit/dotfiles.git/tree/bin>

#### Questions?

Email: [tom@sanctum.geek.nz](mailto:tom@sanctum.geek.nz) Web: <https://sanctum.geek.nz/>

The presenter loves this topic in particular, and would be happy to present again on anything that looked interesting to the audience.

Command line hacks, awk, sed, perl, etc...